# UNIVERSITY OF QUEENSLAND

## Computer Centre

## NEWSLETTER

authorization: Director of the Computer Centre

#### 1 SYSTEM PERFORMANCE

PERIOD FOR MARCH 1974

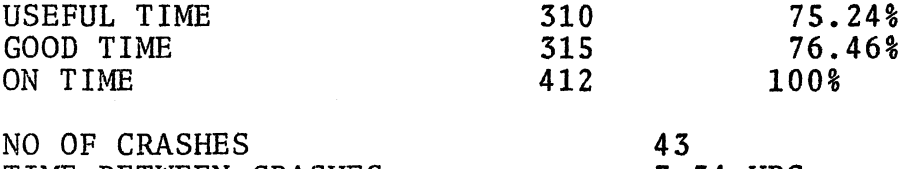

TIME BETWEEN CRASHES 7.34 HRS

During March we suffered from the same intermittent fault that developed towards the end of February. Fortunately, users work was able to be cleared without too much inconvenience. We are happy to report that we eventually isolated the fault to a component failure.

## 2 MAY VACATION COURSES

(a) Introductory Fortran Course

The Computer Centre will be conducting an introductory FORTRAN course over five half-day lecture/tutorial sessions during the week 13 - 17 May, 1974.

The course is intended specifically for members of the University staff and postgraduate students and will be free to people from this category, Others may attend the course, but will be charged the usual rate.

Send applications to the Operations Supervisor, Computer Centre, to arrive no later than 22nd April, 1974.

1

N-161 8Apr74

## (b) "The Computer as a Research Tool"

To introduce you to computers, computer problem solving and the currently available statistical programs, the Computer Centre is holding a course from  $2p.m. - 4p.m.$  on MAY 7 -  $10$  in Room B18 of the Hawken Building.

The course is free to University staff members and an outline is set out below. The course is designed to introduce researchers The course is designed to introduce researchers to computer problem solving generally and the SPSS and BMD statistical packages in particular. Please feel free to come to whatever parts<br>of the course you think are appropriate to your situation. However, everyone not currently involved with computers is urged to attend the initial session to gain some appreciation of the way in which computers can be applied to university research.

Enquiries about this course should be directed to Mr. Robert Crago at the Centre - telephone extension 6288.

#### COURSE OUTLINE

1 PROBLEM SOLVING BY COMPUTER (Tuesday, 7th May)

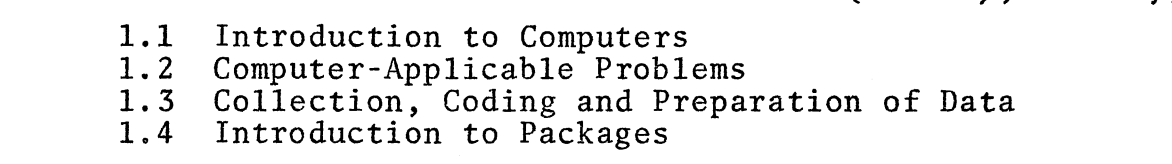

2 USING THE U.Q. COMPUTER (FOR NON-PROGRAMMERS)

 $\big($ 

 $\left($ 

(Wednesday, 8th May)

- 2.1 Computer Centre Facilities<br>2.2 Timesharing (terminal) Usa
- 2.2 Timesharing (terminal) Usage
- 2.3 Batch (card) Usage
- 2.3 Batch (card) Usage<br>2.4 Files (storage of data)

3

STATISTICAL PACKAGES (Thursday & Friday, 9th & 10th May)

- 3.1 Using the 'Statistical Package for the Social Sciences'(SPSS)<br>3.2 Using the 'Biomedical Computer Programs' (BMD)
- Using the 'Biomedical Computer Programs' (BMD)
- 3.3 Programs in SPSS and BMD

#### 3 NEW EDITOR MANUALS

A new edition of the EDITOR manual is now available from the Computer Centre, price 80 cents.

## 4 FORTRAN ON THE PDP-lO

The implementation of FORTRAN IV on the PDP-10 is currently undergoing a 'face lift' and, whilst the actual implications of change to the user will be minimal, they are significant in that they will generally provide faster compilation and execution times and better error reporting and handling facilities.

This article is intended as an outline of the FORTRAN system on the PDP-lO, the intended developments and their affects on the user.

The FORTRAN compiler which is currently used (unless another is specifically requested) is F40 version 23. This compiler has specifically requested) is F40 version 23. been operating on the system for some time now and is by far the most commonly used. Programs written in FORTRAN also require an execution system to handle the various run time requirements of I/O operations etc. This system is called the "FORTRAN OPERAT I/O operations etc. This system is called the "FORTRAN OPERATING<br>SYSTEM". The current standard FORTRAN operating system on the The current standard FORTRAN operating system on the PDP-lO is called FORSE, and associated with it is a library of FORTRAN routines such as COS, SQRT, etc known as LIB40.

VERSION 23 has since been updated and a new F40 VERSION 26 is Version 26 has corrected a number of problems existing in VERSION 23, and as far as testing has shown, has not introduced any new ones. As well, VERSION 26 prints the relative location of the start of the FORTRAN statement to be printed on<br>the listing. This will assist in the debugging of programs wh This will assist in the debugging of programs which have error referring to the user PC location.

As well as a new version of the F40 compiler, DEC have also developed an entirely new compiler called FlO. This compiler is referred to as FORTRAN 10 and provides the user with many extra features which do not appear in FORTRAN IV. These features features which do not appear in FORTRAN IV. include:-

- (1) Comprehensive file handling facilities, such as the ability to operate on image mode binary files.
- (2) Multiple entry points into routines.
- (3) Namelist facility.

 $($   $)$ 

(4) Multiple statement lines.

As well as providing these, and many more features, FORTRAN 10 still allows for the compilation of programs written in standard FORTRAN IV. Whilst taking slightly longer to compile, FORTRAN 10 generates better machine code and so is more efficient at run time.

N-161 BApr74

Although FORTRAN 10 is still undergoing extensive testing at the Computer Centre, experienced users are encourages to consider using it for the writing of complex programs.

With the introduction of F40 VERSION 26 and FORTRAN 10, the need arose for a new FORTRAN operating system and so a new system<br>known as FOROTS was introduced. Along with FOROTS comes a new known as FOROTS was introduced. library known as FORLIB to replace the old LIB40, and as well as providing a number of new routines, FORLIB provides all of the routines available in LIB40, except for a couple which have become redundant.

The use of FOROTS is mandatory for all FORTRAN 10 programs, but is optional with F40 VERSION 26, which may still use FORSE (and its associated LIB40). However as FOROTS provides much better run time management of both F40 and FORTRAN 10 programs, particularly as far as error handling is concerned, it is intended that for the present FOROTS (and its associated FORLIB) will<br>become the standard default FORTRAN operating system. F40 become the standard default FORTRAN operating system. VERSION 26 will be the standard default FORTRAN compiler. FORTRAN 10 will be made available on the "NEW" directory, while F40 VERSION 23 and FORSE will still be available, but on the "OLD" directory.

F40 V26, FORTRAN 10 and FOROTS have been placed on the NEW directory;

example:

 $\big($ 

(

.COMPILE/NEW/LIST MYPROG.F4 . EXECUTE/NEW/FOROTS MYPROG.REL

Users are requested to familiarise themselves with this system and the particular error messages it produces, together with any compatibility problems (see section on Compatibility).

The following adjustments will be made from April 22nd:

F40 V26 and FOROTS will be placed on the system as the default FORTRAN compiler and operating system.

F40 V23 and FORSE will be placed on the "OLD" Directory.

FlO (FORTRAN 10) will be placed onto the NEW: directory.

NOTE:- (1) Users with assembly language routines which require linkage to both F40 V26 and FlO programs should consult the FORTRAN 10 LANGUAGE HANDBOOK (at Centre).

4

N-16l 8Apr74

(2) FOROTS will not accept, in the same way as FORSE did,<br>the mixing of 026 and 029 punched data decks. Means the mixing of 026 and 029 punched data decks. exist to handle entirely 026 or entirely 029, but not both. Users are requested to resolve this problem where possible. However, users with serious difficulties should contact the Computer Centre.

Any queries with regard to this changeover or the use of FORTRAN 10, should contact Bob Christiansen - telephone extension 6288.

4.1 Compatibility

4.1.1 FOROTS/FORSE Compatibility

The information presented in paragraphs 4.1.2 and 4.1.3 is intended only for those users who have programs and data files which were developed using the F40 FORTRAN compiler and the FORSE object time<br>system. The manner in which both upward and downward compatibility The manner in which both upward and downward compatibility between the FORTRAN 10, FOROTS and F40, FORSE FORTRAN systems may be achieved is described in the following sections.

4.1. 2 FORTRAN 10/F40 Data File Compatibility

Upward compatibility of data files (FORSE TO FOROTS) is described in Table B-3. Downward compatibility of data files (FOROTS TO FORSE) is described in Table B-4.

4.1. 3 Conversion of FOROTS-Developed Data Files Into a Form Acceptable to FORSE

The following paragraphs describe procedures which may be used to 1 convert FOROTS sequential mixed, random access ASCII and random access binary data files into a form which can be read by FORSE.

4.1. 4 Conversion of FOROTS Sequential Mixed Files

The following steps are suggested as a method of converting a FOROTS sequential mixed file into either a sequential ASCII or sequential binary file which is acceptable to FORSE:

- (i) Prepare and run a FORTRAN 10 I/O program which will produce either a sequential ASCII or a sequential binary output file.
- (ii) If a sequential ASCII file is produced, it must be lineblocked before it can be read by FORSE. Line-blocking is accomplished by copying the file using either the system COpy command (with an A switch) or PIP. The copy will be

N-16l BApr74

line-blocked and will be acceptable to FORSE. The following is an example of the command sequence needed to line-block the data file FOROT.DAT:

.COpy FOROT.DAT=FOROT.DAT/A

(iii) If a sequential binary file is produced it must be recordblocked before it can be read by FORSE. Record-blocking is accomplished using the /K feature of the program BAKWDS. The following is an example of the command sequence needed to record-block the data file FOROT.DAT:

.R BAKWDS

\*FOROT.DAT=FOROT.DAT/K

# Table B-3

Upward Compatibility (FORSE TO FOROTS)

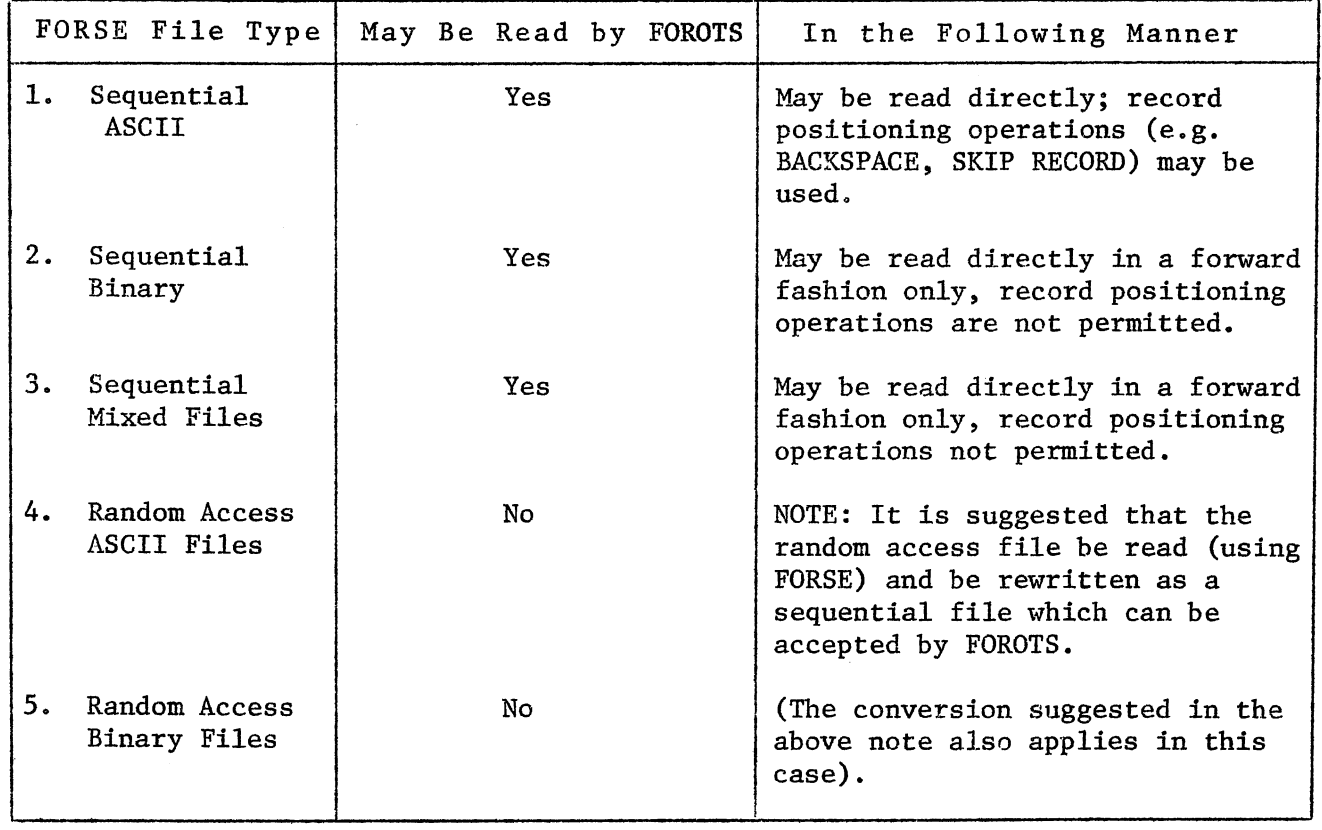

N-161 BApr74

| Table B-4 |  |
|-----------|--|
|-----------|--|

Downward Compatibility (FOROTS TO FORSE)

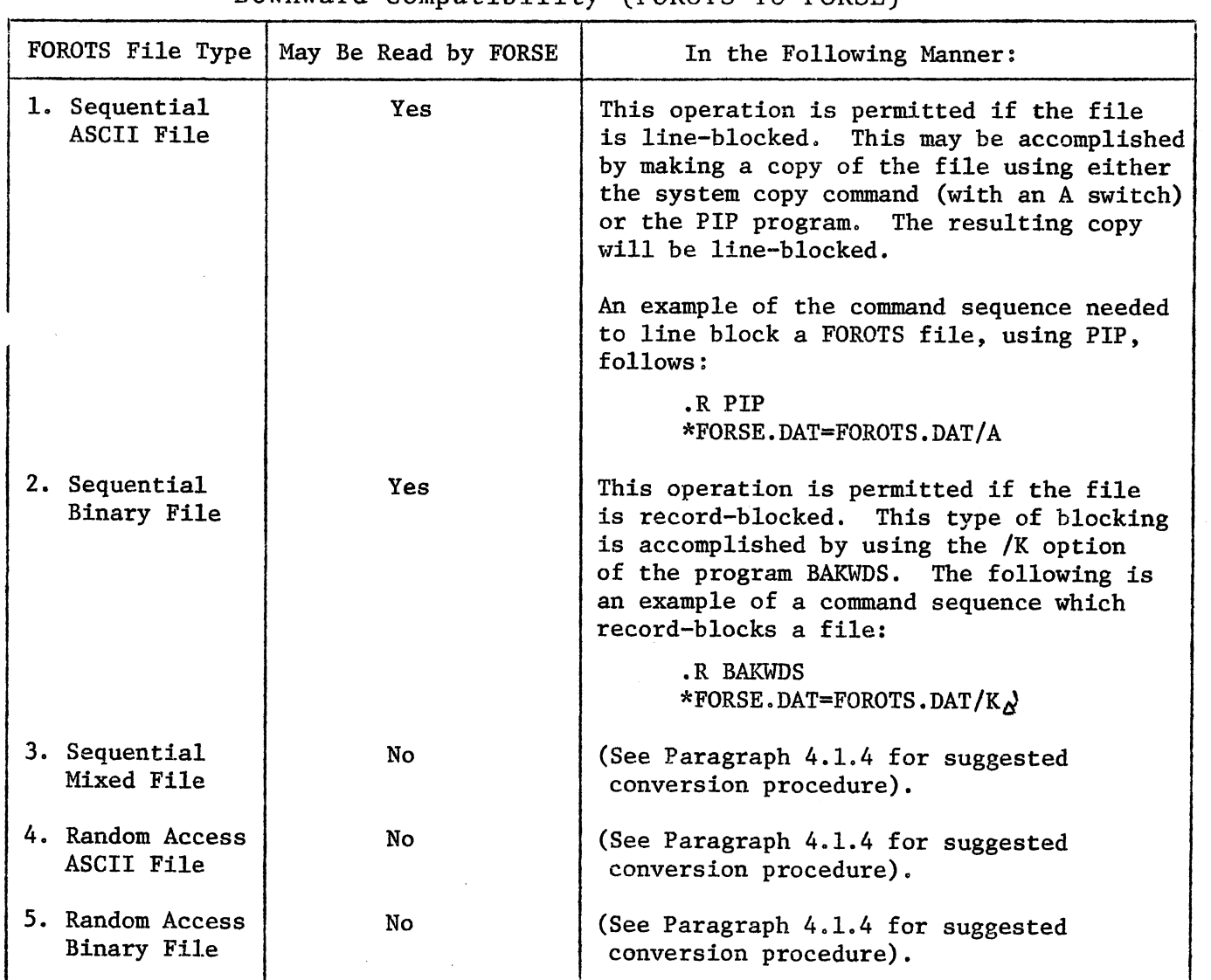

4.1. 5 Conversion of FOROTS Random Access ASCII Files

(

 $\epsilon$ 

The following procedure is suggested as a method of converting a FOROTS random access ASCII file into a form acceptable to FORSE:

(i) Prepare and run a FORTRAN 10 I/O program which will create a sequential ASCII file comprised of the records of the random access file.

(ii) Line-block the sequential ASCII file using either the system<br>COPY command (with an A switch) or the PIP program. The COPY command (with an A switch) or the  $PI\overline{P}$  program. following is an example of the COPY command:

.COPY LNBLK.DAT=SEQFL.DAT/A

The foregoing command would produce a line-blocked copy (LNBLK.DAT) of the sequential file SEQFL.DAT.

- (iii) Prepare and run an F40 I/O program which will read the file produced in step (ii) and will rewrite the file as a FORSEgenerated random access file.
- 4.1. 6 Conversion of FOROTS Random Access Binary Files

The following procedure is suggested as a method of converting a FOROTS random access binary file into a form acceptable to FORSE:

- (i) Prepare and run a FORT.RAN 10 I/O program which will create a sequential binary file comprised of the records of the random access file.
- (ii) Record-block the sequential file. This is accomplished by using the /K feature of the program BAKWDS. The following using the /K feature of the program BAKWDS. example illustrates the command sequence required to convert the file FOROTS.DAT into the record-blocked file FORBLK.DAT .

. R BAKWDS \*FORBLK.DAT=FOROTS.DAT/K

(iii) An F40 I/O program may then be written to convert the sequential record-blocked file into a FORSE generated random access file.

# 5 FILE STORAGE LIMITS INCREASED

 $\bigcap$ 

As was foreshadowed at the time of introduction of the File Migration System, file storage limits will be revised to give user's additional online storage. As from WEDNESDAY, 10TH APRIL, all user's will be allowed a logged out quota of 400 blocks and a 'first-come-first-<br>served' (logged in) quota of 1500 blocks. Extension above this served' (logged in) quota of 1500 blocks. limit is dependant on the operational availability of an additional disk pack drive, though it must be emphasized that substantial increase in limits is also dependant on the effective use of the File Migration System for the disposal of inactive files.